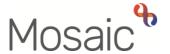

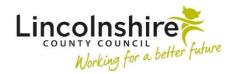

#### Children's Services Quick Guide

## **Internal Contacts (Referrals)**

An **Internal Contact** is used within Mosaic to refer a child or young person to another Service within Lincolnshire County Council and to Barnardo's, our Leaving Care Support providers. A full list of Services that accept Internal Contacts including details of their service provision is at the end of this guide.

### **Adding an Internal Contact**

The **Internal Contact** is available as a **Next action** on most worksteps. This can be added at any point, either whilst the workstep is still open to record ongoing work, or when the workstep is **Finished**.

To add the **Internal Contact** when the workstep is still open to record ongoing work, **'Send Immediately'** must be ticked as in the example below.

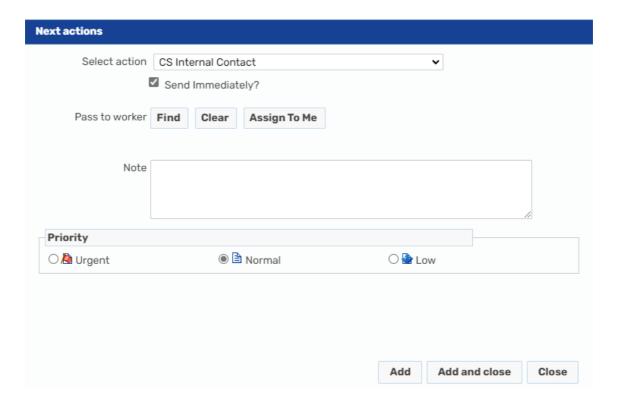

Select **Add and Close**. Then **Save** and exit the workstep. The Internal Contact will now be available to start recording.

#### **Recording an Internal Contact**

The **Internal Contact** workstep is a placeholder for the **Contact** form. This records the information that the Service require from you as a worker when you wish to refer a child or young person for support. This is accessed by clicking on the forms and letters icon. Please refer to the list at the end of this guide to ensure you choose the correct optional form for the Service you wish to refer to.

Once the optional form has been selected it will display as an additional tab within the screen.

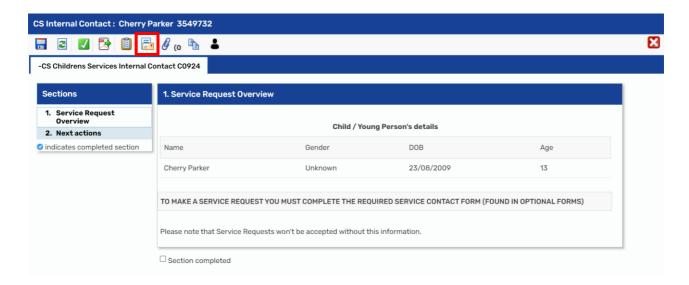

The optional form must be completed in full to include all the information that is required.

If the incorrect form has been selected, it can be deleted by clicking on the 🗓 delete icon.

Once the optional form has been completed, click on the **CS Childrens Services Internal Contact C0924** tab.

**Section 1** requires no additional information to be recorded. Select **Section 2** to add the **Next action**. The **Next action** must match the optional Contact form that has been completed to ensure it is sent to the correct Service.

For example, if the FGC Family Group Conf/Life Links Contact C0977 optional form has been completed the CS Family Group Conference Request should be added.

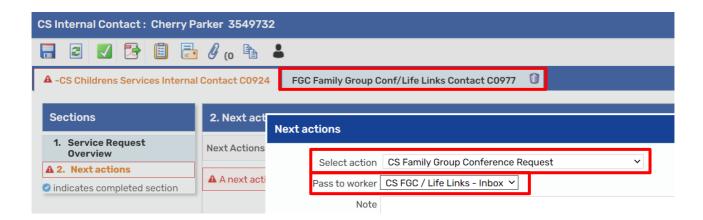

From the **Pass to team/worker** field, select the team/virtual worker you wish to send this Service Request to. The number of options available will reflect the team structure, if the Service has multiple teams around the County these will be listed by area. If the step is to be sent to a Virtual Worker inbox, the options will display within Pass to worker.

Once the correct options have been selected, click on **Add and Close**, and then click on the finish icon to **Finish** the workstep. This will then pass the Service Request onto the selected team.

# **Service Providers**

| Form Name                   | Brief Service Description                                                                                                    | Corresponding Next Action       |
|-----------------------------|----------------------------------------------------------------------------------------------------|---------------------------------|
| 4ALL Register Update C0043  | 4All Children's Disability Register for children and young people aged 0 – 25. Acts as a contact list to distribute targeted information. | CS 4All Register Update Request |
| CC Childrens Componets      |                                                                                                    | CC Childrens Componets          |
| CS Childrens Corporate      | To obtain legal authority to act in a service user's best interests as                                                                    | CS Childrens Corporate          |
| Appointeeship Contact C1125 | quickly as possible in managing his/her financial affairs                                                                                 | Appointeeship Referral          |
| CS Occupational Therapy     | Occupational therapists work with people that have physical or learning                                                                   | CS OT Occupational Therapy      |
| Contact C0970               | disabilities with the aim of maintaining and improving independence                                                                       | Request                         |
| EP Educational Psychology   | Sent to Business Support who will record the completion of the report                                                                     | CS Education Psychology Request |
| Contact C0976               | and upload it into Mosaic. Used when an Educational Psychologists                                                                         |                                 |
|                             | report is required to support a SEND Assessment.                                                                                          |                                 |
| ESCO Early Support          | Provide support to families of children with complex health needs to co-                                                                  | EH Early Support CWD – ESCO     |
| Coordination Contact C0972  | ordinate support between health and other professionals.                                                                                  | Request                         |
| FGC Family Group Conf/Life  | A Family Group Conference (FGC) is a decision-making meeting in                                                                           | CS Family Group Conference      |
| Links Contact C0977         | which a child, parent and the wider family network come together to                                                                       | Request                         |
|                             | make a plan about the future arrangements for the children. The aim of                                                                    |                                 |
|                             | the plan is to ensure that (s)he is safe and his/her wellbeing is                                                                         |                                 |
|                             | promoted.                                                                                                    |                                 |
| FT Family Time Contact      | Arranges and manages family time between children and their mother.                                                                       | CS Family Time Request          |
| (Mother) C1282              |                                                                                                    |                                 |
| FT Family Time Contact      | Arranges and manages family time between children and their father.                                                                       | CS Family Time Request          |
| (Father) C1283              |                                                                                                    |                                 |
| FT Family Time Contact      | Arranges and manages family time between children and other family                                                                        | CS Family Time Request          |
| (Other) C1284               | members or friends.                                                                                                    |                                 |
| FT Family Time Contact      | Arranges and manages family time between children and their parents.                                                                      | CS Family Time Request          |
| (Parents) C0971             |                                                                                                    |                                 |
| LC Leaving Care Contact     | Used to refer a former Child in Care to Barnardo's for further support                                                                    | SC Leaving Care Request         |
| C0983                       | when they leave care Post 18.                                                                                                    |                                 |
|                             | · · · · · · · · · · · · · · · · · · ·                                                                                                    | I                               |

November 2024 Version 6.4 Page **4** of **5** 

| Form Name                   | Brief Service Description                                                   | Corresponding Next Action          |
|-----------------------------|-----------------------------------------------------------------------------|------------------------------------|
| RH Post Placement Contact   | The Residential Homes Team offer post placement support for a limited       | CS Post Residential Home           |
| C0967                       | time to young people leaving residential care.                              | Placement Support Request          |
|                             |                                                                             | Please select the Residential home |
|                             |                                                                             | you wish to refer to               |
| SEST Sensory Education      | Used to record specific details of the child or young person, the reason    | CS SEST Sensory Education          |
| Support Contact C0988       | for the referral and what support is required. A child must have been       | Support Request                    |
|                             | seen by a health visitor, school nurse or the appropriate clinic before the |                                    |
|                             | appropriate teacher becomes involved.                                       |                                    |
| VSL Virtual School          | Oversees the Educational performance of a Child in Care.                    | SC CiC Virtual School Lincolnshire |
| Lincolnshire Contact C0992  |                                                                             | Request                            |
| AF Placement Support worker | Used to request a Placement Support Worker to provide support for a         | SC Foster Placement Support        |
| Contact (Carer) C1220       | Foster Carer. This is to be completed on the Carer's workflow.              | Request                            |

November 2024 Version 6.4 Page **5** of **5**